#### More SQL

#### Extended Relational Algebra Outerjoins, Grouping/Aggregation

#### The Extended Algebra

- $\delta$  = eliminate duplicates from bags.
- $T =$  sort tuples.
- $Y =$  grouping and aggregation.

Outerjoin : avoids "dangling tuples" = tuples that do not join with anything.

#### Duplicate Elimination

#### $\blacktriangleright$ R1 :=  $\delta$ (R2).

#### ◆R1 consists of one copy of each tuple that appears in R2 one or more times.

#### Example: Duplicate Elimination

$$
R = \begin{pmatrix} A & B \\ 1 & 2 \\ 3 & 4 \\ 1 & 2 \end{pmatrix}
$$

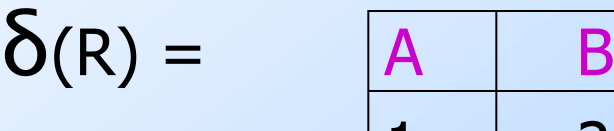

$$
\begin{array}{|c|c|}\n \hline\n A & B \\
1 & 2 \\
3 & 4\n \end{array}
$$

# Sorting

 $\blacktriangleright$ R1 := T<sub>L</sub>(R2).

- $\cdot$  L is a list of some of the attributes of R2.
- ◆R1 is the list of tuples of R2 sorted first on the value of the first attribute on L, then on the second attribute of *L*, and so on.
	- Break ties arbitrarily.
- T is the only operator whose result is neither a set nor a bag.

#### Example: Sorting

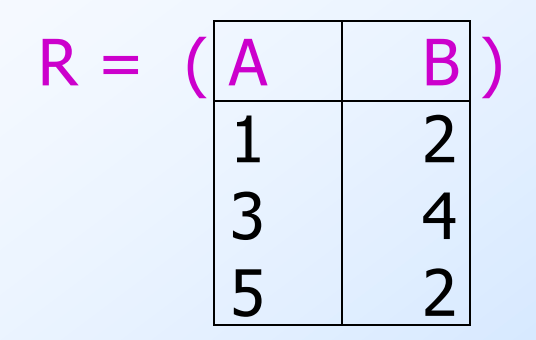

 $T_B(R) = [(5,2), (1,2), (3,4)]$ 

#### Aggregation Operators

- Aggregation operators are not operators of relational algebra.
- ◆ Rather, they apply to entire columns of a table and produce a single result.
- ◆ The most important examples: SUM, AVG, COUNT, MIN, and MAX.

#### Example: Aggregation

$$
R = \begin{pmatrix} A & B \\ 1 & 3 \\ 3 & 4 \\ 3 & 2 \end{pmatrix}
$$

 $SUM(A) = 7$  $COUNT(A) = 3$  $MAX(B) = 4$  $AVG(B) = 3$ 

### Grouping Operator

• R1 :=  $Y_L$  (R2). L is a list of elements that are either:

- 1. Individual (*grouping*) attributes.
- 2.  $AGG(A)$ , where AGG is one of the aggregation operators and A is an attribute.
	- An arrow and a new attribute name renames the component.

# Applying  $Y$ <sub>*L*</sub>(R)

- $\blacklozenge$  Group R according to all the grouping attributes on list L.
	- That is: form one group for each distinct list of values for those attributes in R.
- ◆ Within each group, compute AGG(A) for each aggregation on list L.
	- Result has one tuple for each group:
		- 1. The grouping attributes and
		- 2. Their group's aggregations.

# Example: Grouping/Aggregation

$$
R = \begin{pmatrix} A & B & C \\ 1 & 2 & 3 \\ 4 & 5 & 6 \\ 1 & 2 & 5 \end{pmatrix}
$$

 $Y_{A,B,\text{AVG}(C)\text{-}>\times}$  (R) = ??

First, group  $R$  by  $A$  and  $B$ :

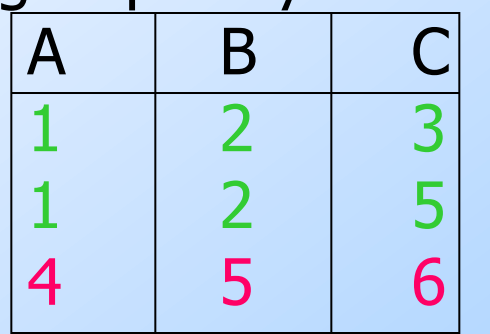

Then, average C within groups:

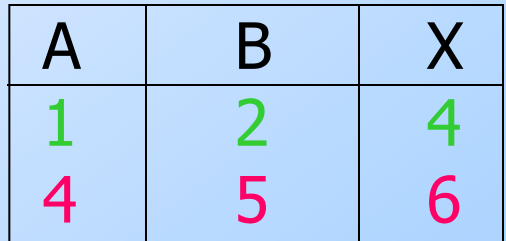

#### **Outerjoin**

Suppose we join  $R \bowtie_{C} S$ .

- A tuple of  $R$  that has no tuple of  $S$  with which it joins is said to be *dangling*.
	- Similarly for a tuple of S.
- ◆ Outerjoin preserves dangling tuples by padding them NULL.

#### Example: Outerjoin

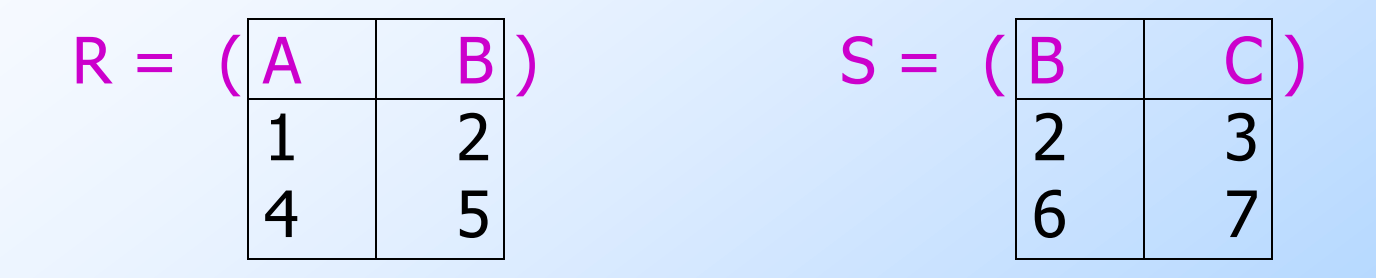

(1,2) joins with (2,3), but the other two tuples are dangling.

R OUTER JOIN S = 
$$
\begin{array}{|c|c|c|}\n \hline\n A & B & C \\
\hline\n 1 & 2 & 3 \\
4 & 5 & NULL \\
\hline\n NULL & 6 & 7\n\end{array}
$$

#### Now --- Back to SQL

#### Each Operation Has a SQL **Equivalent**

### **Outerjoins**

- R OUTER JOIN S is the core of an outerjoin expression. It is modified by:
	- 1. Optional NATURAL in front of OUTER.
	- 2. Optional ON <condition> after JOIN.
	- 3. Optional LEFT, RIGHT, or FULL before OUTER. Only one
		- $\blacktriangleright$  LEFT = pad dangling tuples of R only.
		- RIGHT = pad dangling tuples of S only.
		- FULL = pad both; this choice is the default.

of these

#### Aggregations

◆ SUM, AVG, COUNT, MIN, and MAX can be applied to a column in a SELECT clause to produce that aggregation on the column.

Also, COUNT(\*) counts the number of tuples.

#### Example: Aggregation

**From Sells(bar, beer, price), find the** average price of Bud: SELECT AVG(price) FROM Sells WHERE beer = 'Bud';

# Eliminating Duplicates in an Aggregation

◆ Use DISTINCT inside an aggregation. Example: find the number of *different* prices charged for Bud: SELECT COUNT(DISTINCT price) FROM Sells WHERE beer = 'Bud';

# NULL's Ignored in Aggregation

NULL never contributes to a sum, average, or count, and can never be the minimum or maximum of a column.

◆ But if there are no non-NULL values in a column, then the result of the aggregation is NULL.

Exception: COUNT of an empty set is 0.

#### Example: Effect of NULL's

SELECT count(\*) FROM Sells WHERE beer = 'Bud';

The number of bars that sell Bud.

SELECT count(price) FROM Sells WHERE beer = 'Bud';

The number of bars that sell Bud at a known price.

#### Grouping

We may follow a SELECT-FROM-WHERE expression by GROUP BY and a list of attributes.

• The relation that results from the SELECT-FROM-WHERE is grouped according to the values of all those attributes, and any aggregation is applied only within each group.

#### Example: Grouping

**From Sells(bar, beer, price), find the** average price for each beer: SELECT beer, AVG(price) FROM Sells GROUP BY beer;

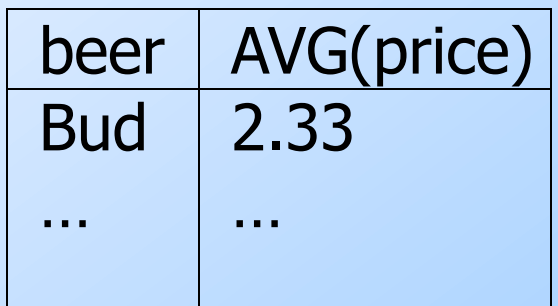

### Example: Grouping

**From Sells(bar, beer, price) and** Frequents(drinker, bar), find for each drinker the average price of Bud at the bars they frequent:

SELECT drinker, AVG(price)

FROM Frequents, Sells

GROUP BY drinker;

WHERE beer = 'Bud' AND

Frequents.bar = Sells.bar

Compute all drinker-barprice triples for Bud.

Then group them by drinker.

23

# Restriction on SELECT Lists With Aggregation

- $\blacklozenge$  If any aggregation is used, then each element of the SELECT list must be either:
	- 1. Aggregated, or
	- 2. An attribute on the GROUP BY list.

### Illegal Query Example

◆ You might think you could find the bar that sells Bud the cheapest by: *SELECT bar, MIN(price) FROM Sells WHERE beer = 'Bud';* 

◆ But this query is illegal in SQL.

#### HAVING Clauses

◆ HAVING <condition> may follow a GROUP BY clause.

 $\blacktriangleright$  If so, the condition applies to each group, and groups not satisfying the condition are eliminated.

#### Example: HAVING

**From Sells(bar, beer, price) and** Beers(name, manf), find the average price of those beers that are either served in at least three bars or are manufactured by Pete's.

#### Solution

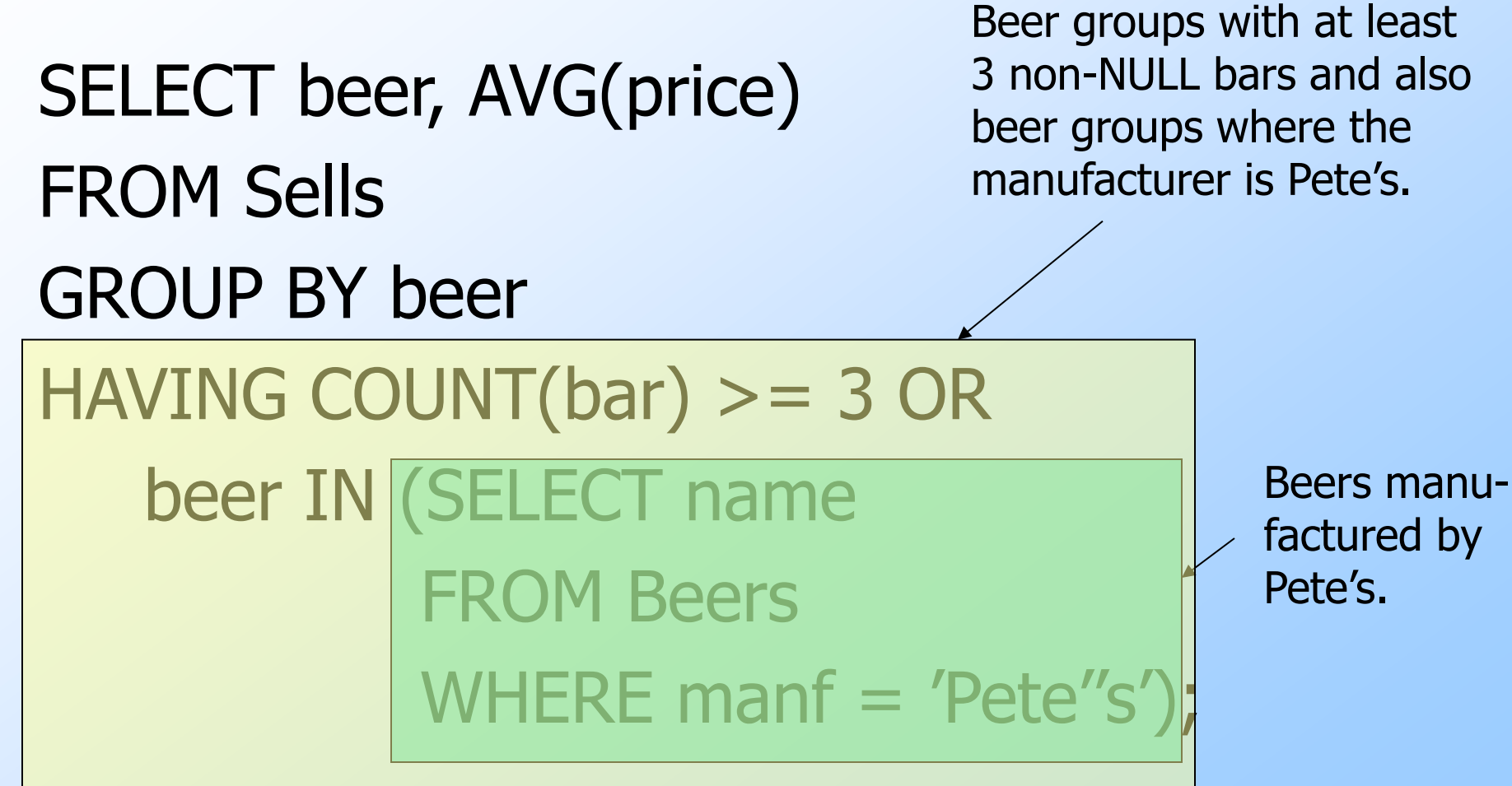

#### Requirements on HAVING Conditions

- Anything goes in a subquery.
- ◆ Outside subqueries, they may refer to attributes only if they are either:
	- 1. A grouping attribute, or
	- 2. Aggregated

(same condition as for SELECT clauses with aggregation).